# **Screen Resolution Dpi Calculator**

As recognized, adventure as with ease as experience approximately lesson, amusement, as with ease as deal can be gotten by just checking out a book Screen Resolution Dpi Calculator plus it is not directly done, you could a the world.

We meet the expense of you this proper as skillfully as easy exaggeration to acquire those all. We manage to pay for Screen Resolution Dpi Calculator and numerous ebook collections from fictions to scientific research in a Resolution Dpi Calculator that can be your partner.

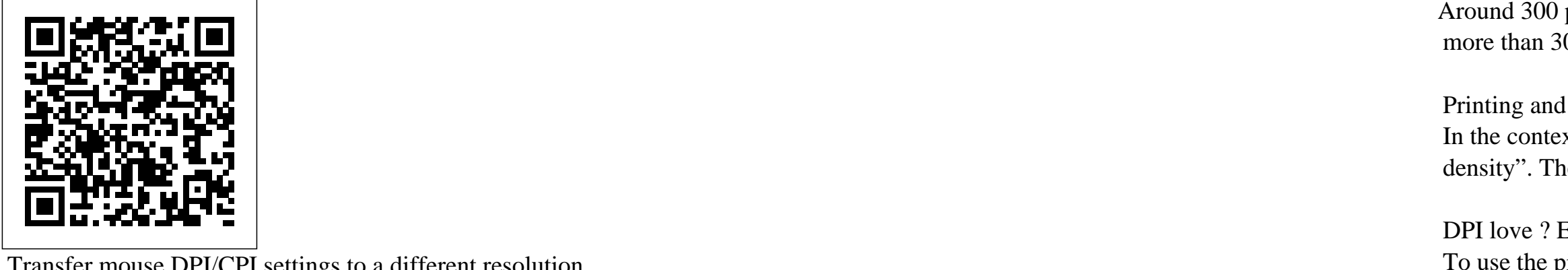

And as computerscreens formerly often had a resolution of 72 dpi, the misunderstanding arose that an image on a screen or on a website is always 72 dpi. But on a screen of for instance 100 dpi is an image on that moment 100 dpi too. On a screen of 96 dpi is the image 96 dpi etc. etc. But only on the moment of presentation. The image itself has no dpi, but only pixels. Explanation: The image is ...

Transfer mouse DPI/CPI settings to a different resolution ... PPI Calculator & DPI Calculator

Enter the specs of your screen. Resolution : Horizontal Pixels: x by: Vertical Pixels: Diagonal Size ... Design for life. Design in life size. When you zoom to 100% in programs like Photoshop or Illustrator you're not actually seeing true print size, but if you know your monitor's DPI (dots per inch), also known as PPI (pixels per inch), you can work around this.

*What does DPI or PPI mean for your display device and how to calculate it HOW TO CALCULATE DPI (ANDROID)* **Calculating Size of images** *Understanding Image Resolution - PPI and DPI: Ask David Bergman* DPI, Screen Resolution And 1 to 1 Pixel Presentation Mouse DPI (CPI) as Fast As Possible *Calculating File Size: Images* Simple Aspect Ratio Calculator **How To Find Your Sensitivity (Any FPS Game)** *What the Pros are Using (DPI, Polling Rate, EDPI) - Mouse Settings* **Is your photo good enough for printing? Resolution | Pixel Density | PPI \u0026 DPI** What is \"Retina\"? Pixel Density or PPI as Fast As Possible **How I got insane aim in 21 days - Kovaaks Aim Trainer** *Megapixels And Printing Large Photos | 20x30 Prints With 12 Megapixels? | Real World Test* **Bloatware as Fast As Possible** How to AIM (FPS Mechanics) Gaming Mice vs Regular Mice - What's Different? Cloud9 Shroud | 20 Questions

A good quality picture for a photo album is printed at 300 dpi. To calculate the resolution in megapixels, multiply the number of pixels of length and width and divide them by mega (1 million).  $\langle$ Pixel X = {300dpi × 13mm  $\langle$ over 25.4mm} = 1535 pix $\rangle$  $\langle$ Pixel Y = {300dpi ×  $18$ mm \over 25.4mm } = 2126 pix\)

Digital Photography: Are Bigger Pixels Better?

How To Change Display DPI Scaling In Windows 10WHAT is the BEST DPI to PRINT at? The Keyboard Hand (FPS Games) What is DPI and When Does it Matter? (Also DPI vs. PPI)

Resolution and print sizes explained*Finding Your Sensitivity and Mouse Settings* **Aim Secrets: The DPI to Sensitivity Ratio** The ULTIMATE Guide to Rogue Company (50+ Tips) What Is Your Most Ideal Gaming Resolution? *Resolution: Understanding Monitor resolution and Aspect Ratio* The NEW Stretched Resolution Every Pro Is Using! - Fortnite Battle Royale Screen Resolution Dpi Calculator The DPI calculator also referred to as the mouse DPI calculator, is used to calculate the dots in one inch of the display. To use overwatch DPI calculator, enter the horizontal and vertical pixels along with diagonal size in the input boxes given above. The diagonal size can be entered in millimetre, centimetre, and inches.

## Dpi Calculator

Enter the specs of your screen. Resolution : Horizontal Pixels: x by: Vertical Pixels: Diagonal Size ... Design for life. Design in life size. When you zoom to 100% in programs like Photoshop or Illustrator you're not actually seeing true print size, but if you know your monitor's DPI (dots per inch), also known as PPI (pixels per inch), you can work around this.

PX CALC: DPI Calculator with Dot Pitch, Size, Aspect Ratio ...

Use the ppi calculator to calculate the dpi of any screen. We're hiring! Embed. Share via. Discover Omni (42) Chemistry (48) ... that is the size of the screen and its resolution. Our pixel density calculator also finds the total number of pixels on the display expressed in megapixels (millions of pixels, symbol: Mpx). This value is found as the product of the vertical and horizontal amount ...

## PPI Calculator & DPI Calculator

Resolutions 320x240 QVGA 640x480 VGA (NTSC square) 768x576 PAL (square)

DPI Calculator / PPI Calculator - Freakshow

Calculate Pixels, DPI, PPI, Inch, mm, cm - Online ...

Printing and Scanning Resolution DPI Calculator (PPI) The dimension in pixels (Image Size) is the important detail for using any image.

Around 300 pixels per inch is an optimum and proper printing goal for photographs. 200 dpi can sometimes be acceptable printing quality, but more than 300 dpi is not of much use to printers (for color photos).

### Printing and Scanning Resolution DPI Calculator (PPI)

In the context of screens, DPI (Dots Per Inch) or PPI (Pixels Per Inch) refer to the number of device pixels per inch, also called "pixel density". The higher the number, the smaller the size of the pixels, so graphics are perceived as more crisp and less pixelated.

DPI love ? Easily find the DPI/PPI of any screen To use the pixel density calculator, follow the below steps: Enter horizontal and vertical resolution of the screen in given input boxes Enter the diagonal size of the screen in inches or centimeter Click on the Advanced Options button to check if your device is already listed.

Pixel Per Inch Calculator - PPI Calculator  $\{(1143 \text{ dpi} \times 36 \text{ mm} \over 25.4 \text{ mm}\} = 1620 \text{ pixel}\}\$  Slide scanning for print a Poster - Slide Size : 24 x 36 mm Poster Size : 900 x 600 mm Scanner Resolution: 4000 dpi DPI 1:1

Online Pixel DPI Calculator Converter Conversion -- PPI ... This calculator helps converting the size and dimension of a screen (in cm and inches) into each other. Screen Size Calculator . Trying to figure out the required size for your 16:9 HDTV projection screen? This tool calculates 2 of 3 dimensions for you in cm and inches. Simply enter any known screen dimension and the others will be calculated. 1. Choose Aspect Ratio. Aspect ratio: Select ...

Screen Size Calculator Luckily, having an aspect ratio calculator makes things easier. If you are working on a digital video, ... Visit ProjectorScreen.com for all of your projector and projector screen needs for all aspect ratios. Shoe Size Charts. Calculate international shoe sizes with the shoe size converter. When shopping for shoes in Europe you might have noticed the different shoe sizing system. The shoe ...

Aspect Ratio Calculator - 4:3, 16:9, 21:9 (Ratio calculator) Fill in the resolution you have and it will show all the scales that won't result in half pixels in a list. Click on a result to see an example ratio and click on the example to see it in full-scale. Read the about page for more information.

Resolution scale calculator: calculate resolution ... Right after, you ought to enter the screen height in (Pixels) in the field of 'Vertical Resolution.' Very next, you have to enter the screen width in (Pixels) in the field of 'Horizontal regulation.' Finally, hit the calculate button of this pixel calculator and get the Pixels Per Inches (PPI), Total Pixels, and Dot Pitch

Pixels Per Inch PPI Calculator to Calculate Pixel density This depends a few factors: DPI, in-game sensitivity, FOV, screen resolution, and screen ratio. This tool will calculate if a given DPI, ingame sensitivity, and FOV is good enough for various screen sizes. The key thing to figure out is for a given DPI, in-game sensitivity, and FOV, how many samples per degree does that that result in.

Overwatch DPI Tool - GitHub Pages Calculator Use The PPI Calculator finds pixels per inch (PPI) and pixels per centimeter (PPcm). It will calculate PPI when inches are entered and calculate both PPI and PPcm when centimeters are entered. PPI is a measure of pixel density or resolution of a computer screen, television screen or other display device.

Pixels Per Inch PPI Calculator On two-dimensional display devices such as computer monitors, it represents display resolution of 3840×2160 pixels which is four times as many pixels as regular Full High Definition (1920×1080). What this means for users is the more pixels per inch (PPI) the higher resolution on the monitor.

4K resolution and high DPI: What you need to know about it ... sourcecpi  $=$  the source computer's mouse dpi sourcex  $=$  the source computer's horizontal resolution sourcey  $=$  the source computer's vertical resolution sourcediag = the diagonal screen measurement, in inches.

Transfer mouse DPI/CPI settings to a different resolution ...

There for DPI is a measure of total pixels per inch of screen. The end result of this is the following formula: DPI = Total Pixels Horizontally /Total Width + Total Pixels Vertically / Total Length

### DPI Calculator (PPI) - Calculator Academy

And as computerscreens formerly often had a resolution of 72 dpi, the misunderstanding arose that an image on a screen or on a website is always 72 dpi. But on a screen of for instance 100 dpi is an image on that moment 100 dpi too. On a screen of 96 dpi is the image 96 dpi etc. etc. But only on the moment of presentation. The image itself has no dpi, but only pixels. Explanation: The image is ...

A good quality picture for a photo album is printed at 300 dpi. To calculate the resolution in megapixels, multiply the number of pixels of length and width and divide them by mega (1 million).  $\P$ Fixel X = {300dpi × 13mm \over 25.4mm} = 1535 pix\)  $\P$ ixel Y = {300dpi × 18mm  $\overline{25.4mm} = 2126 \overline{p}$ 

PX CALC: DPI Calculator with Dot Pitch, Size, Aspect Ratio ...

Right after, you ought to enter the screen height in (Pixels) in the field of 'Vertical Resolution.' Very next, you have to enter the screen width in (Pixels) in the field of 'Horizontal regulation.' Finally, hit the calculate button of this pixel calculator and get the Pixels Per Inches (PPI), Total Pixels, and Dot Pitch

How To Change Display DPI Scaling In Windows 10WHAT is the BEST DPI to PRINT at? The Keyboard Hand (FPS Games) What is DPI and When Does it Matter? (Also DPI vs. PPI)

sourcecpi = the source computer's mouse dpi sourcex = the source computer's horizontal resolution sourcey = the source computer's vertical resolution sourcediag = the diagonal screen measurement, in inches. To use the pixel density calculator, follow the below steps: Enter horizontal and vertical resolution of the screen in given input boxes Enter the diagonal size of the screen in inches or centimeter Click on the Advanced Options button to check if your device is already listed. Pixels Per Inch PPI Calculator Online Pixel DPI Calculator Converter Conversion -- PPI ...

What does DPI or PPI mean for your display device and how to calculate it HOW TO CALCULATE DPI (ANDROID) **Calculating Size of images** Understanding Image Resolution - PPI and DPI: Ask David Bergman DPI, Screen Resolution And 1 to 1 Pixel Presentation Mouse DPI (CPI) as Fast As Possible Calculating File Size: Images Simple Aspect Ratio Calculator **How To Find Your Sensitivity (Any FPS Game)** What the Pros are Using (DPI, Polling Rate, EDPI) - Mouse Settings **Is your photo good enough for printing? Resolution | Pixel Density | PPI \u0026 DPI** What is \"Retina\"? Pixel Density or PPI as Fast As Possible **How I got insane aim in 21 days - Kovaaks Aim Trainer** Megapixels And Printing Large Photos | 20x30 Prints With 12 Megapixels? | Real World Test **Bloatware as Fast** As Possible How to AIM (FPS Mechanics) Gaming Mice vs Regular Mice - What's Different? Cloud9 Shroud | 20 Questions Digital Photography: Are Bigger Pixels Better?

 $\setminus$ ({1143 dpi × 36 mm \over 25.4 mm} = 1620 Pixel\) Slide scanning for print a Poster - Slide Size : 24 x 36 mm Poster Size : 900 x 600 mm Scanner Resolution: 4000 dpi DPI 1:1

*What does DPI or PPI mean for your display device and how to calculate it HOW TO CALCULATE DPI (ANDROID)* **Calculating Size of images** *Understanding Image Resolution - PPI and DPI: Ask David Bergman* DPI, Screen Resolution And 1 to 1 Pixel Presentation Mouse DPI (CPI) as Fast As Possible *Calculating File Size: Images* Simple Aspect Ratio Calculator **How To Find Your Sensitivity (Any FPS Game)** *What the Pros are Using (DPI, Polling Rate, EDPI) - Mouse Settings* **Is your photo good enough for printing? Resolution | Pixel Density | PPI \u0026 DPI** <del>What is \"Retina\"?Pixel Density or PPI as Fast As Possibl</del>e **HowI got insane aim in 21 days - Kovaaks Aim Trainer** *Megapixels And Printing Larg*e Resolution scale calculator: calculate resolution ... *Photos | 20x30Prints With 12Megapixels? | Real World Test* **Bloatvare as Fast As Possible** How to AIM (FPS Mechanics) Gaming Mice vs Regular Right after, you ought to enter the screen height in (Pixels) in the field of 'V Mice - What's Different? Cloud9 Shroud | 20 Questions

Resolution and print sizes explainedFinding Your Sensitivity and Mouse Settings **Aim Secrets: The DPI to Sensitivity Ratio** The ULTIMATE Guide to Rogue Company (50+ Tips) What Is Your Most Ideal Gaming Resolution? Resolution: Understanding Monitor resolution and Aspect Ratio The NEW Stretched Resolution Every Pro Is Using! - Fortnite Battle Royale Screen Resolution Dpi Calculator Resolution scale calculator: calculate resolution ...

PX CALC: DPI Calculator with Dot Pitch, Size, Aspect Ratio... Use the ppi calculator to calculate the dpi of any screen. We're hiring! Embed. Share via. Discover Omni (42) Chemistry (48) ... that is the size of the screen and its resolution. Our pixel density calculator also finds the total number of pixels on the display expressed in megapixels (millions of pixels, symbol: Mpx). This value is found as the product of the vertical and horizontal amount ...

## Printing and Scanning Resolution DPI Calculator (PPI) The dimension in pixels (Image Size) is the important detail for using any image. Around 300 pixels per inch is an optimum and proper printing goal for photographs. 200 dpi can sometimes be acceptable printing quality, but more than 300 dpi is not of much use to printers (for color photos).

DPI Calculator / PPI Calculator - Freakshow A good quality picture for a photo album is printed at 300 dpi. To calculate the resolution in megapixels, multiply the number of pixels of length and width and divide them by mega (1 million).  $\langle$ Pixel X = {300dpi × 13mm \over 25.4mm} = 1535 pix $\langle$   $\rangle$   $\langle$ Pixel Y = {300dpi × 18mm \over  $25.4$ mm} =  $2126$  pix $\Diamond$ 

Dpi Calculator

DPI love Easily find the DPI/PPI of any screen

This depends a few factors: DPI, in-game sensitivity, FOV, screen resolution, and screen ratio. This tool will calculate if a given DPI, in-game sensitivity, and FOV is good enough for various screen sizes. The key thing to figure out is for a given DPI, in-game sensitivity, and FOV, how many samples per degree does that that result in.

Pixels Per Inch PPI Calculator to Calculate Pixel density

DPI love Easily find the DPI/PPI of any screen To use the pixel density calculator, follow the below steps: Enter horizontal and vertical resolution of the screen in given input boxes Enter the diagonal size of the screen in inches or centimeter Click on the Advanced Options button to check if your device is already listed.

Pixel Per Inch Calculator - PPI Calculator  $\{(1143 \text{dpi} \times 36 \text{mm} \text{over } 25.4 \text{mm}\} = 1620 \text{pixel} \times \text{S}$  Slide scanning for print a Poster - Slide Size :  $24 \times 36 \text{mm}$  Poster Size :  $90 \times 600 \text{mm}$  Scanner Resolution: 4000 dpi DPI 1:1

There for DPI is a measure of total pixels per inch of screen. The end result of this is the following formula: DPI = Total Pixels Horizontally /Total Width + Total Pixels Vertically / Total Length Resolutions 320x240 QVGA 640x480 VGA (NTSC square) 768x576 PAL (square) Pixel Per Inch Calculator - PPI Calculator Overwatch DPI Tool - GitHub Pages 4K resolution and high DPI: What you need to know about it ...

> Aspect Ratio Calculator - 4:3, 16:9, 21:9 (Ratio calculator) Fill in the resolution you have and it will show all the scales that won't result in half pixels in a list. Click on a result to see an example ratio and click on the example to see it in full-scale. Read the about page for more information.

Page 2/3 September, 27 2022 **Screen Resolution Dpi Calculator** 

### Digital Photography: Are Bigger Pixels Better?

How To Change Display DPI Scaling In Windows 10WHAT is the BEST DPI to PRINT at? The Keyboard Hand (FPS Games)

What is DPI and When Does it Matter? (Also DPI vs. PPI)

Resolution and print sizes explained*Finding Your Sensitivity and Mouse Settings* **Aim Secrets: The DPI to Sensitivity Ratio** The ULTIMATE Guide to Rogue Company (50+ Tips) What Is Your Most Ideal Gaming Resolution? *Resolution: Understanding Monitor resolution and Aspect Ratio* The NEW Stretched Resolution Every Pro Is Using! - Fortnite Battle Royale Screen Resolution Dpi Calculator

The DPI calculator also referred to as the mouse DPI calculator, is used to calculate the dots in one inch of the display. To use overwatch DPI calculator, enter the horizontal and vertical pixels along with diagonal size in the input boxes given above. The diagonal size can be entered in millimetre, centimetre, and inches.

Dpi Calculator Enter the specs of your screen. Resolution : Horizontal Pixels: x by: Vertical Pixels: Diagonal Size ... Design for life. Design in life size. When you zoom to 100% in programs like Photoshop or Illustrator you're not actually seeing true print size, but if you know your monitor's DPI (dots per inch), also known as PPI (pixels per inch), you can work around this.

PPI Calculator & DPI Calculator

Resolutions 320x240 QVGA 640x480 VGA (NTSC square) 768x576 PAL (square)

(Pixels) in the field of 'Horizontal regulation.' Finally, hit the calculate button of this pixel calculator and get the Pixels Per Inches (PPI), Total

Calculate Pixels, DPI, PPI, Inch, mm, cm - Online ... Printing and Scanning Resolution DPI Calculator (PPI) The dimension in pixels (Image Size) is the important detail for using any image. Around 300 pixels per inch is an optimum and proper printing goal for photographs. 200 dpi can sometimes be acceptable printing quality, but more than 300 dpi is not of much use to printers (for color photos).

Printing and Scanning Resolution DPI Calculator (PPI) In the context of screens, DPI (Dots Per Inch) or PPI (Pixels Per Inch) refer to the number of device pixels per inch, also called "pixel density". The higher the number, the smaller the size of the pixels, so graphics are perceived as more crisp and less pixelated.

Online Pixel DPI Calculator Converter Conversion -- PPI ... This calculator helps converting the size and dimension of a screen (in cm and inches) into each other. Screen Size Calculator . Trying to figure out the required size for your 16:9 HDTV projection screen? This tool calculates 2 of 3 dimensions for you in cm and inches. Simply enter any known screen dimension and the others will be calculated. 1. Choose Aspect Ratio. Aspect ratio: Select ...

Screen Size Calculator Luckily, having an aspect ratio calculator makes things easier. If you are working on a digital video, ... Visit ProjectorScreen.com for all of your projector and projector screen needs for all aspect ratios. Shoe Size Charts. Calculate international shoe sizes with the shoe size converter. When shopping for shoes in Europe you might have noticed the different shoe sizing system. The shoe ...

# Pixels, and Dot Pitch

This depends a few factors: DPI, in-game sensitivity, FOV, screen resolution, and screen ratio. This tool will calculate if a given DPI, in-game sensitivity, and FOV is good enough for various screen sizes. The key thing to figure out is for a given DPI, in-game sensitivity, and FOV, how many samples per degree does that that result in.

### Overwatch DPI Tool - GitHub Pages

Calculator Use The PPI Calculator finds pixels per inch (PPI) and pixels per centimeter (PPcm). It will calculate PPI when inches are entered and calculate both PPI and PPcm when centimeters are entered. PPI is a measure of pixel density or resolution of a computer screen, television screen or other display device.

### Pixels Per Inch PPI Calculator

On two-dimensional display devices such as computer monitors, it represents display resolution of 3840×2160 pixels which is four times as many pixels as regular Full High Definition (1920×1080). What this means for users is the more pixels per inch (PPI) the higher resolution on the monitor.

4K resolution and high DPI: What you need to know about it ...

sourcecpi = the source computer's mouse dpi sourcex = the source computer's horizontal resolution sourcey = the source computer's vertical resolution sourcediag = the diagonal screen measurement, in inches.

### Transfer mouse DPI/CPI settings to a different resolution ...

There for DPI is a measure of total pixels per inch of screen. The end result of this is the following formula: DPI = Total Pixels Horizontally /Total Width + Total Pixels Vertically / Total Length

### DPI Calculator (PPI) - Calculator Academy

Use the ppi calculator to calculate the dpi of any screen. We're hiring! Embed. Share via. Discover Omni (42) Chemistry (48) ... that is the size of the screen and its resolution. Our pixel density calculator also finds the total number of pixels on the display expressed in megapixels (millions of pixels, symbol: Mpx). This value is found as the product of the vertical and horizontal amount ...

And as computerscreens formerly often had a resolution of 72 dpi, the misunderstanding arose that an image on a screen or on a website is always 72 dpi. But on a screen of for instance 100 dpi is an image on that moment 100 dpi too. On a screen of 96 dpi is the image 96 dpi etc. etc. But only on the moment of presentation. The image itself has no dpi, but only pixels. Explanation: The image is ...

## Screen Size Calculator

Printing and Scanning Resolution DPI Calculator (PPI)

This calculator helps converting the size and dimension of a screen (in cm and inches) into each other. Screen Size Calculator . Trying to figure out the required size for your 16:9 HDTV projection screen? This tool calculates 2 of 3 dimensions for you in cm and inches. Simply enter any known screen dimension and the others will be calculated. 1. Choose Aspect Ratio. Aspect ratio: Select ...

On two-dimensional display devices such as computer monitors, it represents display resolution of 3840×2160 pixels which is four times as many pixels as regular Full High Definition (1920×1080). What this means for users is the more pixels per inch (PPI) the higher resolution on the monitor.

In the context of screens, DPI (Dots Per Inch) or PPI (Pixels Per Inch) refer to the number of device pixels per inch, also called "pixel density". The higher the number, the smaller the size of the pixels, so graphics are perceived as more crisp and less pixelated. DPI Calculator (PPI) - Calculator Academy

Luckily, having an aspect ratio calculator makes things easier. If you are working on a digital video, ... Visit ProjectorScreen.com for all of your projector and projector screen needs for all aspect ratios. Shoe Size Charts. Calculate international shoe sizes with the shoe size converter. When shopping for shoes in Europe you might have noticed the different shoe sizing system. The shoe ...

The DPI calculator also referred to as the mouse DPI calculator, is used to calculate the dots in one inch of the display. To use overwatch DPI calculator, enter the horizontal and vertical pixels along with diagonal size in the input boxes given above. The diagonal size can be entered in millimetre, centimetre, and inches.

Calculator Use The PPI Calculator finds pixels per inch (PPI) and pixels per centimeter (PPcm). It will calculate PPI when inches are entered and calculate both PPI and PPcm when centimeters are entered. PPI is a measure of pixel density or resolution of a computer screen, television screen or other display device.

Fill in the resolution you have and it will show all the scales that won't result in half pixels in a list. Click on a result to see an example ratio and click on the example to see it in full-scale. Read the about page for more information.

Calculate Pixels, DPI, PPI, Inch, mm, cm - Online ...

Aspect Ratio Calculator - 4:3, 16:9, 21:9 (Ratio calculator)

DPI Calculator / PPI Calculator - Freakshow